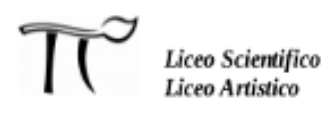

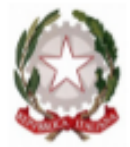

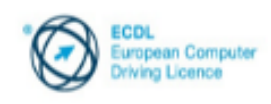

# LICEO STATALE "ALESSANDRO SERPIERI"

Via Sacramora 52 – 47922 Viserba di Rimini – CF 91150430402<br> Tel. 0541 733150 – Fax 0541 449690 – http://www.liceoserpieri.it email: rnps05000c@istruzione.it - pec: rnps05000c@pec.istruzione.it

## **A.S. 2023/2024**

### *PROGRAMMA SVOLTO*

del prof. CAPUCCI MATTIA

#### docente di INFORMATICA

#### Classe III K

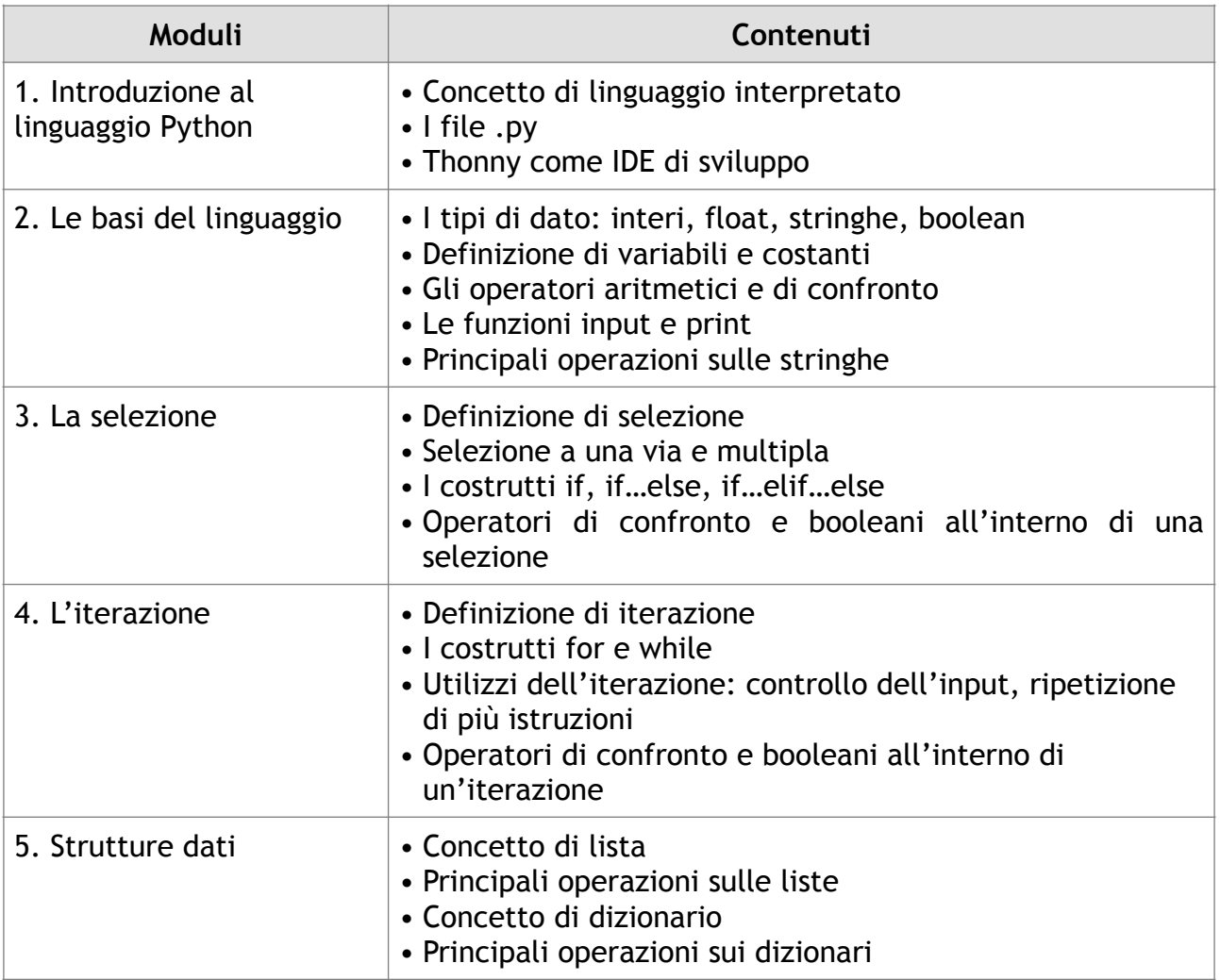

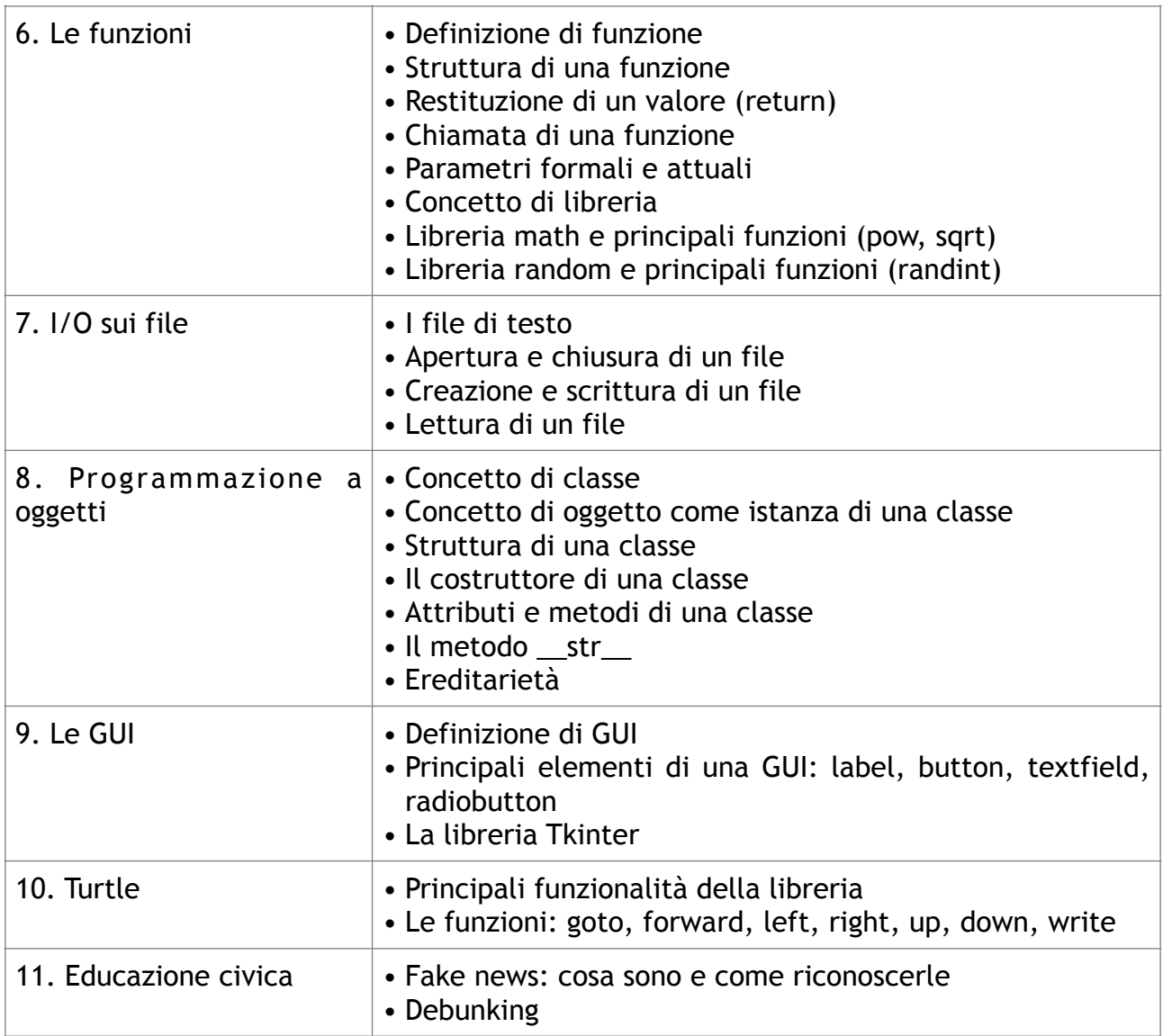

## **MATERIALI E STRUMENTI DIDATTICI UTILIZZATI**

- Libro di testo: Agostino Lorenzi, Enrico Cavalli, Vittorio Moriggia, *Linguaggio Python*, Atlas
- Dispense fornite dal docente
- Appunti e mappe concettuali
- Lavagna Interattiva Multimediale

\_\_\_\_\_\_\_\_\_\_\_\_\_\_\_\_\_\_\_\_\_\_ \_\_\_\_\_\_\_\_\_\_\_\_\_\_\_\_\_\_\_\_

- Software: Thonny

Rimini, 31/05/2024 Il docente

Prof. Mattia Capucci

I rappresentanti di classe